# **If**

# **Summary**

This block is used to test a value against another to determine whether it's true or false. It divides a flow into two sub-flow depending on the result.

## **Implementation**

- Drag and drop the block from the palette
- Link the "execute" action from the "executed" topic of the previous block
- Link the topic "isTrue" to forward block(s) to continue the execution if the condition is valid
- Link the topic "isFalse" to forward block(s) to continue the execution if the condition is not valid

### **Example**

This block will check whether the tag createUser is true or false and create for example a user in another block and do nothing if not.

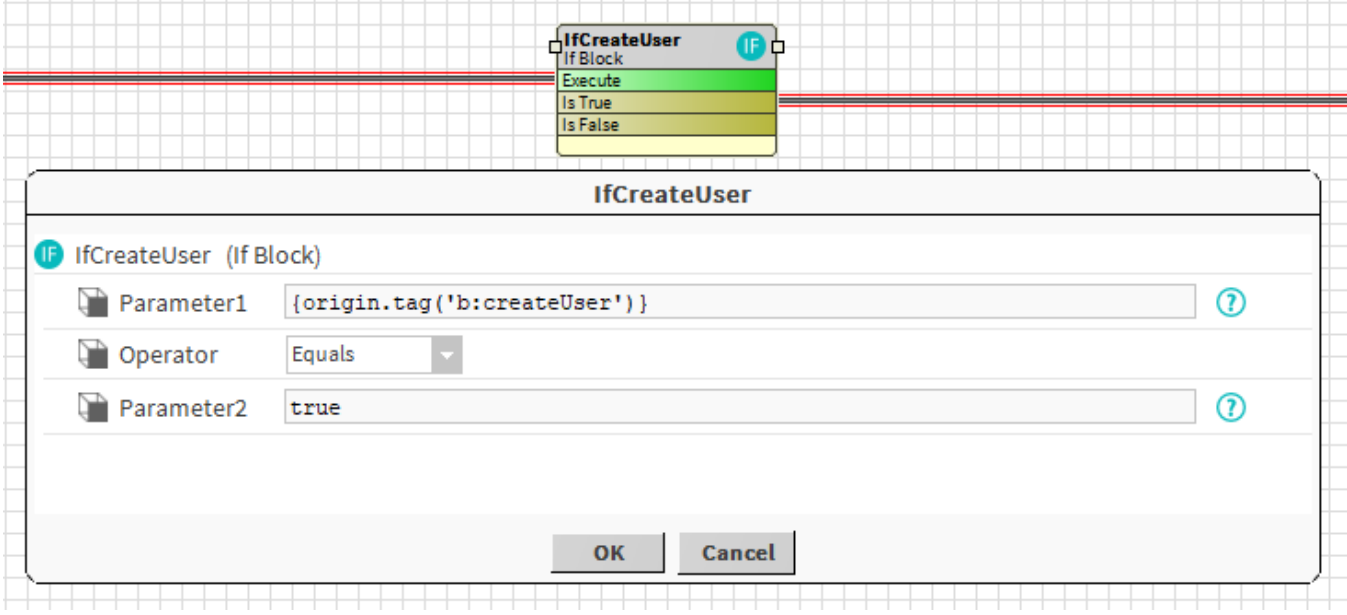

#### **Properties**

- Parameter1: [SFormat](http://confluence.btib.priv/display/DEN/SFormat) to define the first parameter of the condition. Ex: it selects the tag "b:createUser" (which is a boolean) on the origin  $\bullet$
- Operator { Exists, Equals, NotEquals, Like }: To define how the first and the second parameter should be compared. Both parameters are reduced as a String before being compared.
	- $\circ$  Exists: Checks that the value defined in the first parameter exists. The second parameter is useless in this case
	- $\circ$  Equals: Checks that both parameters are equal
	- $\circ$  NotEquals: Checks that both parameters are different
	- $\circ$  Like: Checks that the first parameter is like a pattern described in the second parameter. Wildcards  $*$  can be used (it's not a regex as with NEQL queries). Ex: Building\*
- Parameter2: [SFormat](http://confluence.btib.priv/display/DEN/SFormat) to define the second parameter of the condition. Ex: checks if a boolean is true

#### **Behavior: DO & UNDO**

- Condition is valid: only the flow linked from the "isTrue" topic will be executed
- Condition is not valid: only the flow linked from the "isFalse" topic will be executed